*Rallye Maths 95 IREM - Épreuves Cycle 3 - 2016-2017*<br>**Série Arc-en-ciel - Nombres et calculs** 

## DRÔLE D'ADDITION

*L'addition ci-dessous est écrite en utilisant un cryptarithme. Une même lettre remplace toujours le même chiffre et un même chiffre est toujours remplacé par une même lettre.*

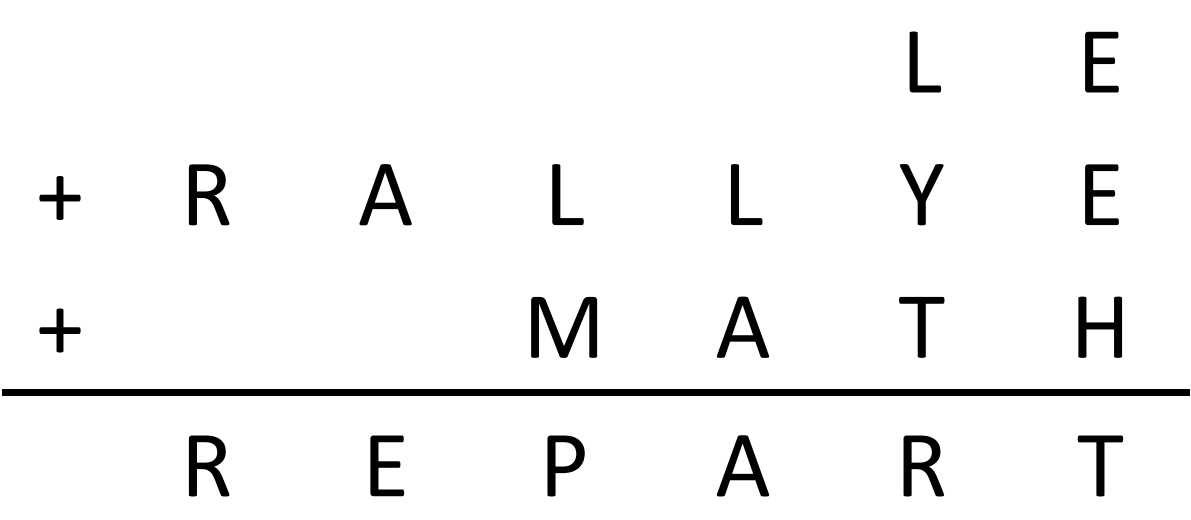

*De plus, ici :*

- *E est le double de A.*
- *R est le double de E.*
- *L est le double de R.*

*Trouvez la valeur de chacune des lettres.*

*Rallye Maths 95 IREM - Épreuves Cycle 3 - 2016-2017*<br>**Solution série Arc-en-ciel - Nombres et calculs** 

## DRÔLE D'ADDITION

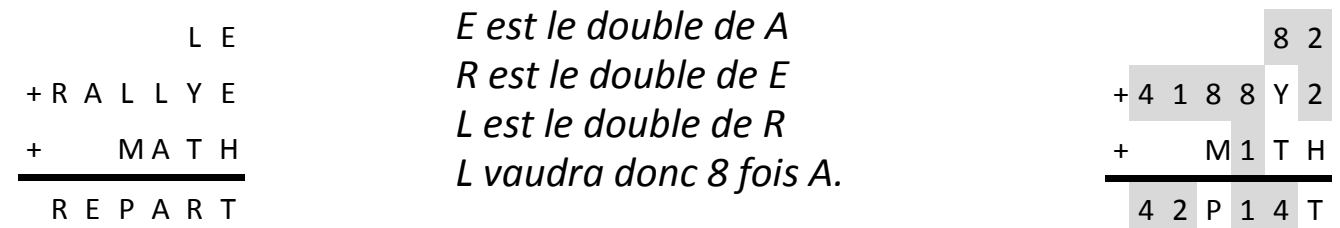

*D'après l'énoncé, les lettres remplacent des nombres entiers à un chiffre, donc entre 0 et 9. Si A= 1 alors E=2, R=4, L=8. On ne peut pas prendre une valeur plus grande pour A sinon L dépasse 9.*

*Il reste pour les autres lettres les possibilités de chiffres suivantes : 3, 5, 6, 7 et 9. En observant la colonne des unités, nous allons essayer chaque chiffre pour remplacer H.*

*Si l'on prend H=7, T=1, ce qui est impossible car on a déjà A=1.*

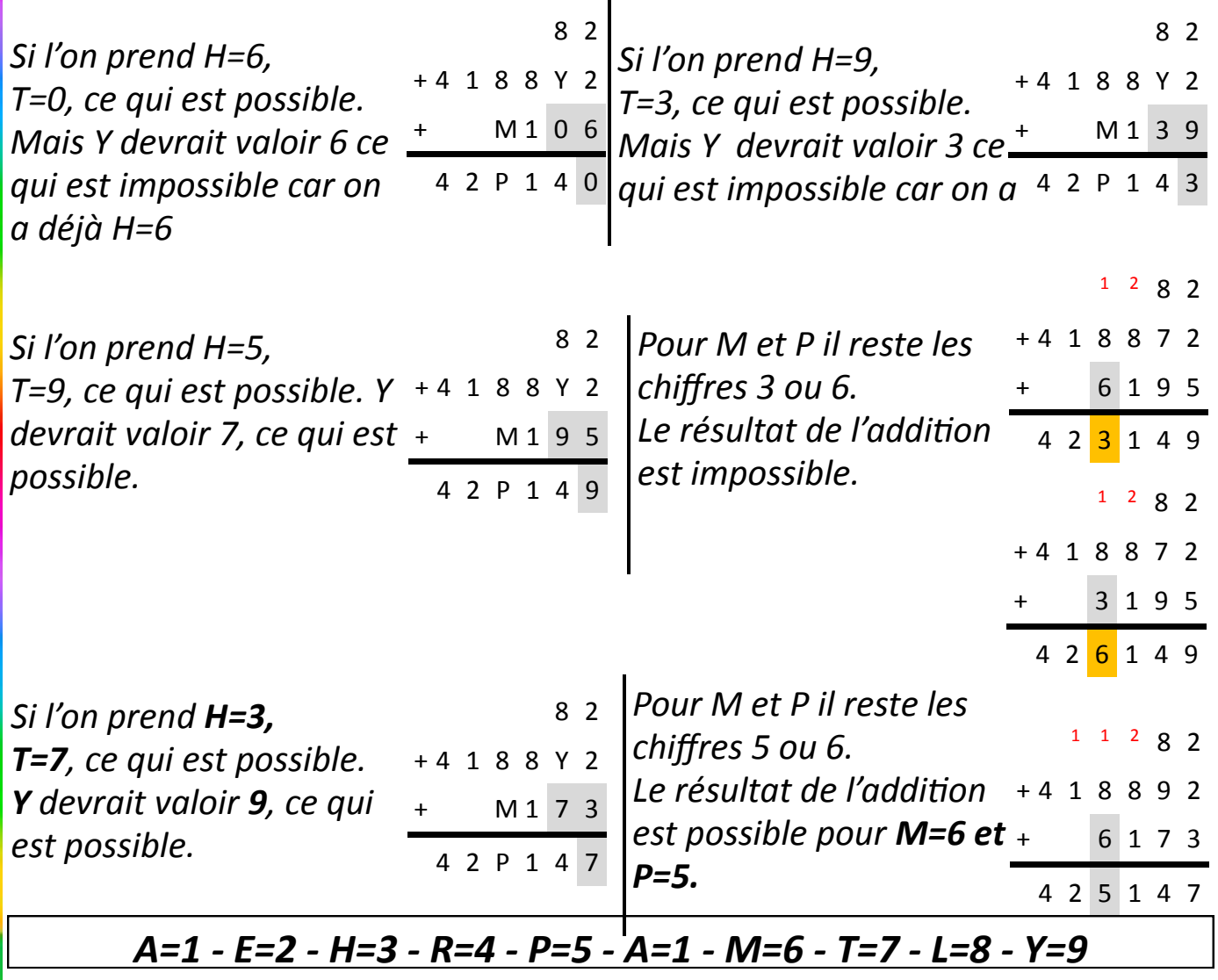